# 原型模式 肉麻情话

#### 原型模式应用场景举例:

GG 和 MM 经常在 QQ 上聊天, 但是 GG 打字的速度慢如蜗牛爬行, 每次 MM 在瞬间 完成恢复或者问候是, GG 都会很紧张的去尽力快速打字, 尽管如此, 还是让 MM 有些不高 心, MM 说回复信息这么慢, 显然是用心不专, 不在乎她。哎, GG 也是百口难辩啊, 不过 也确实是没有办法。

有一天, GG 想自己的密友 K 倾诉了自己的苦衷。K 顿生大笑。说道: "傻瓜, 你怎么 不去网上收集一些肉麻的情话以及一些你们经常说话会涉及到主题,把这些东西拷贝下来保 存在自己的电脑或者 U 盘里面, 这样一来如果下次在聊天就可以借用过来了!", "K 就是 K, 我怎么没有想到呢~妙极~妙极^ ^", "不过不要太高兴,这些东西是要适当修改的,要不然 你把名字都搞错的话,就等着你的 MM 把你踹死吧 O(∩\_∩)O 哈哈~"K 补充道, "嗯, 说 的对,谢谢 K 哥解决了我的心腹之患啊"GG 乐不可支的说道。

这是 MM 由在网上和 GG 聊天,GG 专门复制那些实现准备好的肉麻情话经过稍加修改 后发给 MM, MM 都快美死了...

#### 原型模式解释:

原型模式(Prototype Pattern)是一种对象创建型模式,它采取复制原型对象的方法 来创建对象的实例。使用 Prototype 模式创建的实例,具有与原型一样的初始化数据

英文定义为: Specify the kinds of objects to create using a prototypical instance, and create new objects by copying this prototype.

#### 原型模式的 **UML** 图:

原型模式涉及以下的角色:

客户端(Client)角色: 客户端提出创建对象的请求。

抽象原型(Prototype)角色:通常由一个 Java 接口或者 Java 抽象类来实现。从而为具 体原型设立好规范。

具体原型(Concrete Prototype)角色: 被复制的具体对象, 此具体角色实现了抽象原型 角色所要求实现的方法。

原型模式的 UML 图如下所示:

J=

国士工作室 电话**:15711060468 :15711060468:15711060468:15711060468Email:** guoshiandroid@gmail.com 博客:http://www.cnblogs.com/guoshiandroid/ 版权所有,请保留

## 《**Android Android** 之大话设计模式》 本教程官方讨论群:65882321

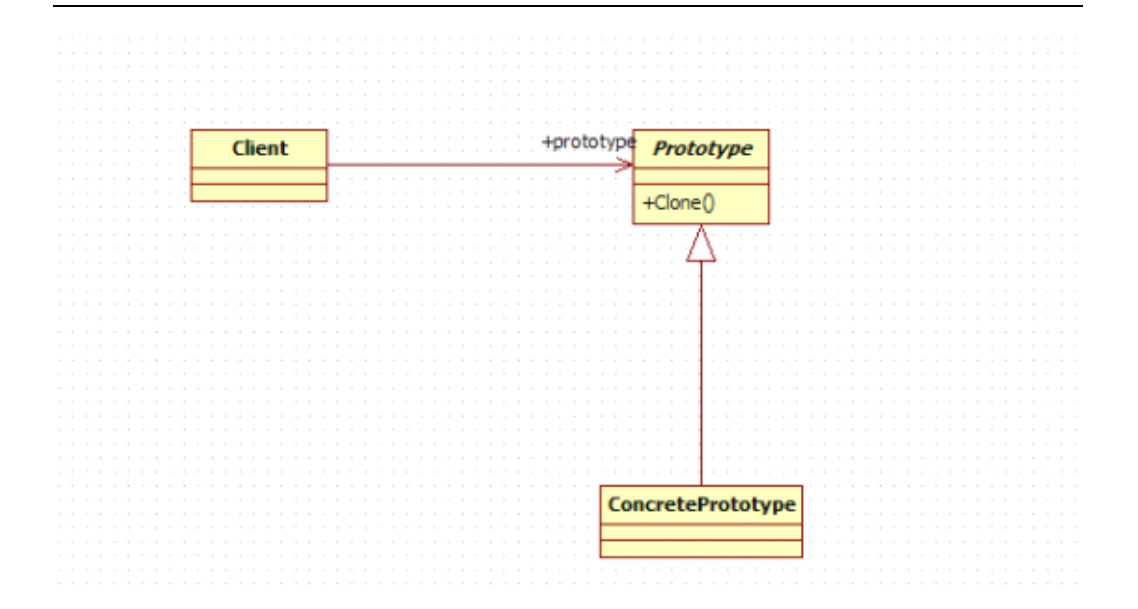

#### 原型模式深入分析:

原型模式的工作原理是:通过将一个原型对象传给那个要发动创建的对象,这个要 发动创建的对象通过请求原型对象拷贝它们自己来实施创建。

Java 在语言级别是直接支持原型模式的。我们知道,在 java.lang.Object 是一切 类和接口的父类, 而 java.lang.Object 正好提供了一个 clone () 方法来支持原型模 式。当然,一个对象如果想具有被复制的能力,还必须声明自己实现了 Cloneable 接 口,如果没有声明,就会在对象被复制的时候抛出 CloneNotSupportedException.

<sup>在</sup> java.lang.Object 中提供了一个 protected Object clone ()方法来支持对象的克 隆,子类可以采用默认的方式进行所有字段的复制,也可以在子类中覆盖 clone()方 便,根据实际需要定制自己的复制行为。

复制浅复制和深复制之分,浅复制是对基本数据类型和 String 类型而言的,深复 制是对其他引用类型而言的。对于深复制,每一个应用也需要声明 Cloneable 接口。

#### 原型模式使用场景分析及代码实现:

在上面的使用场景中,因为 GG 打字太慢经常被女朋友怪罪,所以有了拷贝网上肉麻情 话的和主要聊天话题内容的办法。这样,以后 GG 每次和 MM 聊天的时候只需要把原话拷 贝出来,加以适当修改就行,省时省力,而且效果绝佳^^,这就是设计模式的原型模式的 使用的好处 O(<sup>∩</sup>\_<sup>∩</sup>)O~

UML 模型图如下所示:

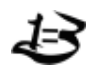

国士工作室 电话**:15711060468 :15711060468:15711060468:15711060468Email:** guoshiandroid@gmail.com 博客:http://www.cnblogs.com/guoshiandroid/ 版权所有,请保留

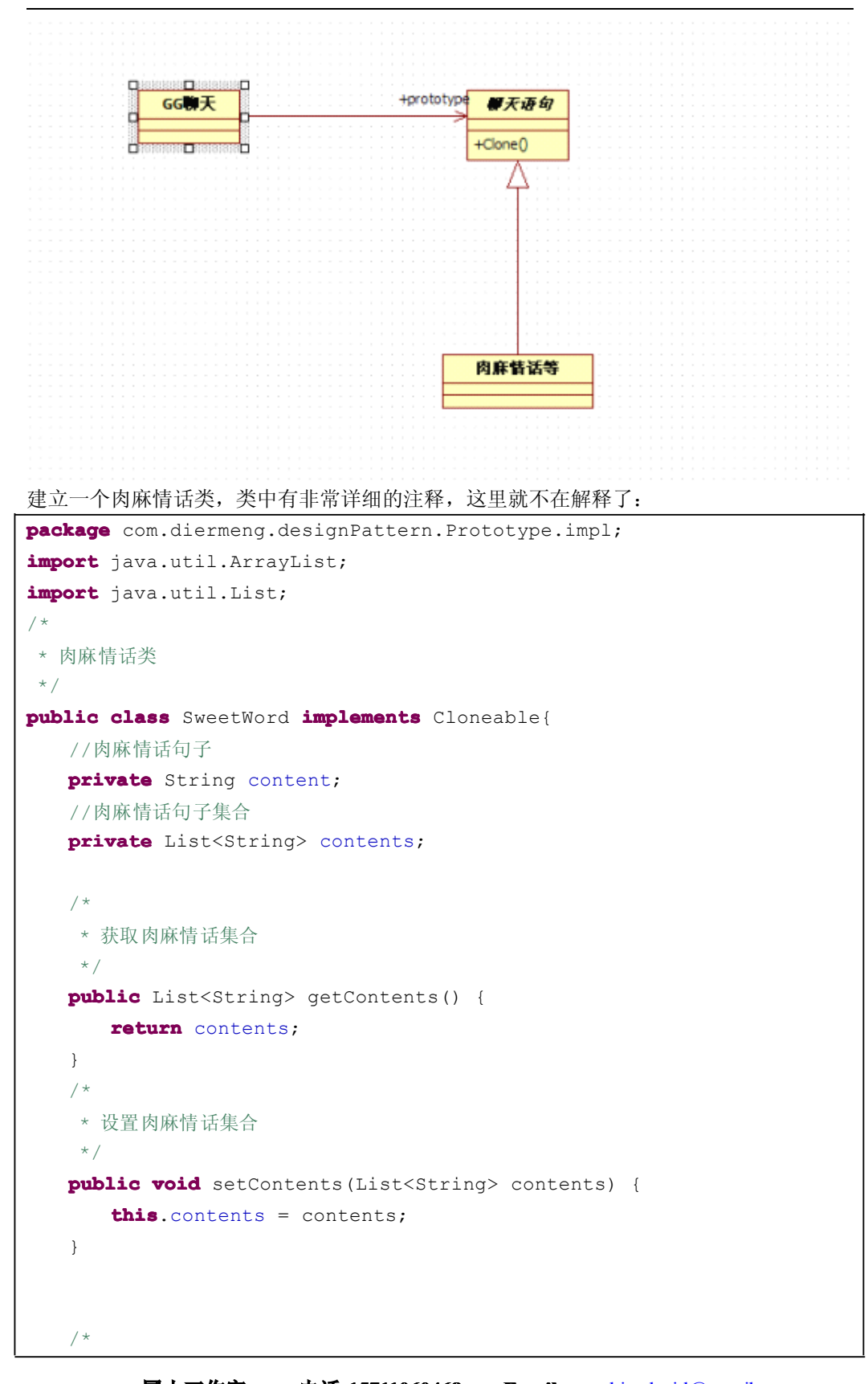

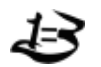

```
* 获取肉麻情话
    */
   public String getContent() {
      return content;
   }
   /*
   * 设置肉麻情话
   \star /
   public void setContent(String content) {
      this.content = content;
   }
   /*
   * 肉麻情话覆盖了Object类的clone()方法,因为这里有List引用进行深度复制
   * @see java.lang.Object#clone()
    */
   public SweetWord clone() {
      try {
         //新建一个肉麻情话对象,同时复制基本的属性
         SweetWord sweetWord = (SweetWord)super.clone();
         //新建一个肉麻情话集合
         List<String> newContents = new ArrayList<String>();
         //把原对象的肉麻情话集合中的肉麻情话集合通过forEach循环加入新建的
newContents中
         for(String friend : this.getContents()) {
            newContents.add(friend);
         }
         //把新的肉麻情话集合设置进新的对象
         sweetWord.setContents(newContents);
         //返回新的的肉麻情话对象
         return sweetWord;
      } catch (CloneNotSupportedException e) {
         e.printStackTrace();
         return null;
      }
   }
}
```
最后我们建立测试客户端:

**package package** com.diermeng.designPattern.Prototype.client;

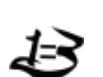

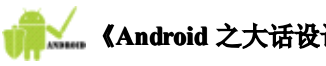

```
import java.util.ArrayList;
import java.util.List;
import com.diermeng.designPattern.Prototype.impl.SweetWord;
/*
* 肉麻情话测试客户端
 */
public class PrototypeClient {
   public static void main(String[] args) {
      //新建一个肉麻情话对象并设置相应的属性
      SweetWord content1 = new SweetWord();
      List<String> contents = new ArrayList<String>();
      contents.add("宝贝儿,我爱你");
      contents.add("你是我的唯一");
      content1.setContents(contents);
      //复制content1
      SweetWord content2 = content1.clone();
      //分别输入两个对象的内容
      System.out.println(content1.getContents());
      System.out.println(content2.getContents());
      //在原来的肉麻情话对象中加入新的内容并把新的内容设置进去
      contents.add("你是我真命天女");
      content1.setContents(contents);
      //分别输出新的修改后的两个肉麻情话对象
      System.out.println(content1.getContents());
      System.out.println(content2.getContents());
   }
}
```
输出的结果如下:

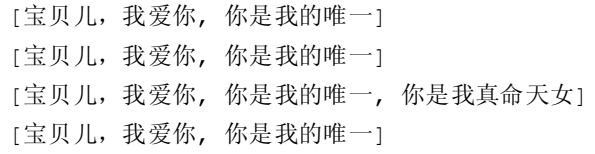

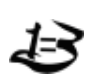

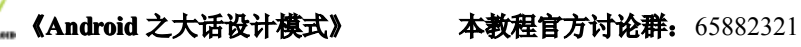

### 原型模式的优缺点分析:

优点:

1.允许动态地增加或减少产品类。由于创建产品类实例的方法是产品类内部具有的,因 此增加新产品对整个结构没有影响。

2.提供简化的创建结构。

3.具有给一个应用软件动态加载新功能的能力。

4.产品类不需要非得有任何事先确定的等级结构,因为原型模式适用于任何的等级结 构。

缺点:

每一个类都必须配备一个克隆方法,这对于全新的类来说不是很难,而对已有的类来说 实现 clone()方法不一定很容易,而且在进行比较深层次的复制的时候也需要编写一定工作 量的代码

#### 原型模式的实际应用简介:

原型对象一般在适用于一下场景:

在创建对象的时候,我们不仅希望被创建的对象继承其类的基本机构,而且还希望继承 原型对象的数据。

希望对目标对象的修改不影响既有的原型对象(深度克隆的时候可以完全互不影响)。

隐藏克隆操作的细节。很多时候,对对象本身的克隆需要涉及到类本身的数据细节。 温馨提示:

因为使用原型模式的时候每个类都要具备克隆方法。如果在类的设计之初没有很好的规 划,等使用很久了才想到克隆,就可能非常的麻烦,尤其是在设计到深层次复制的时候,因 为此时牵扯到很多因素,而且工作量非常大。

在给女朋友复制肉麻情话的之前必须充分检查,做适当的修改,别搞的发过去的情话中 有参见某某具体网址的情况出现,否则的话,你就死定了 O(<sup>∩</sup>\_<sup>∩</sup>)O 哈!

毛